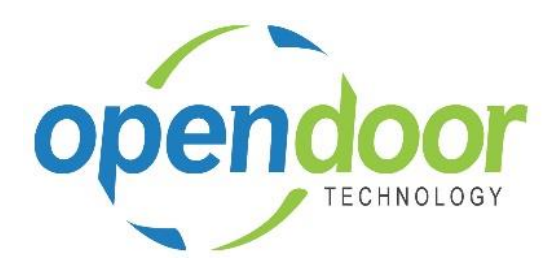

# ODT Rentals 365

North America Release Notes V4.1.0.0

**Open Door Technology**  200, 7710 5 Street SE

Calgary, Alberta T2H 2L9 877.777.7764

[www.opendoorerp.co](http://www.opendoorerp.c/)m

## What's New

- **Periodic Usage and Standby Charges pricing functionality has been added to ODT Rentals.** The Periodic Usage and Standby Charges pricing functionality provides the ability to bill for days the rental unit in use at a set price per day and bill for days on standby at a different price. The Periodic Usage and Standby Charges can be used in conjunction with rental prices and metered usage pricing.
- **Metered Usage allocation to Rental Amount lines has been enhanced.**  The Transaction Date on the Usage Tracking Entries is now used to determine the period the metered usage to be billed, is to be allocated to in the rental amount lines.
- **On the Rental Price card, the Damage Waiver Pct. Incl. Usage field has been enhanced to include Periodic Usage and Standby Charges in the amount the percentage is applied to.**
- **The Shipment Method feature has been modified to make the Shipping Agent Code and the Shipping Agent Service Code available to be added to the rental lines on the quote and contract.**
- **The Group filter field on the Group Availability Matrix has been modified to allow for the selection of more than one group in the list at the same time.**
- **The Rental Lines have been modified to allow the addition of the Tax Area Code to the rental quote and contract using Personalize.**
- **The Create Default Data feature for evaluation companies has been enhanced to include the setup for Periodic Usage and Standby Charges.**

#### **NOTE:**

For additional details on the above modifications and new enhancements, please review the ODT Rental Online Help. The help can be accessed from the Business Manager and Sales Order Processor role centers, under Rental Management in the Actions section of the role centers.

### Issues Resolved

- **A rental contract can be deleted, when a unit is out on rent**. Coding has been modified to prevent the deletion of a rental contract when the rental lines contain a rental unit which is out on rent.
- **When a unit linked to an item and does not have Allow Overbooking enabled, then the partial shipments message is not triggered when the Qty. To Rent is changed to less than the Rental Quantity. The split of the first rental line into two rental lines does not occur.** Coding has been modified to trigger the partial shipments message and split the rental line into two lines, when yes is selected on the message. The Allow Overbooking field no longer needs to be enabled for units linked to items.
- **Rental term on rental lines can be changed after an invoice has been posted.** Coding has been modified to prevent the changing of the rental term on the line once an invoice has been posted.
- **The Rental Contract document page numbering is incorrect when there are more than 2 pages.**

**ODT Rentals 365 V4.1.0 Release Notes NA**

Page 2

The report has been modified to address the page numbering when there are more than 2 pages.

 **When on the Sales Line of a contract the Resource UOM is changed, it reverts to the initial UOM on posting of an invoice.**

Coding has been modified to transfer the Resource UOM from the rental line to the sales invoice line.

- **When the rental prices have been modified on a rental line and a Rental Return Date is entered, when blank, or modified when not blank, the rental prices are being reset to original prices**. Coding has been modified to retain modified prices when the Return Date is entered or modified on the rental line.
- **The Rental Unit - Rental Minimum Duration setting is not being enforced**. Coding has been modified to prevent the entry of a Rental Return Date which would result in a rental length that would be less than the minimum rental duration specified on the Rental Unit.
- **When running the Proforma, the document is including rentals which have not been shipped and therefore cannot be invoiced.** The report has been modified to not include rental units which have not been shipped.

#### Known Issues

- When copying Rental Units that have Dimensions, the Dimensions are not copied to the new units.
- When a partial shipment or partial return is processed when Additional Notes exist on the unit, the Additional Notes are not carried forward to the new lines created for the remaining quantity.
- On a Corrective Rental Credit Memo users are able to change the G/L Account No. and should not be able to.

# UPCOMING Releases – Planned Modifications and New Features

- **Add Sales Kit to Rental Unit for all sales line types to automatically populate Sales lines**
- **Enhance the current rental attachments on the Rental Unit to include in the Informational fact box the Attachments, Links and Notes. The Rental Quote and Rental Contract will have the Comments converted to Notes in the Information fact box for Attachments and the Links feature will be added to the fact box.**
- **Addition of the feature to Return to Different and Temporary Locations to the rental contract and To Return list**
- **Add Shipping feature on rental contract lines & To Ship list page, including:**
	- o Pick-up Location & address with options to select internal location, vendor location or manually enter the address to picked up the unit.
	- $\circ$  Ship-to Location & address for customer location or manually entering address.
- **Add Return feature on rental contract lines & To Return list page, including:**
	- o Pick-up Location & address with options to select customer location or manually enter the address to picked up the unit to be returned.
	- o Return-to Location & address with options to select internal location, vendor location or manually enter the address to return the unit to.
- **Unit Availability matrix similar to Group Availability Matrix with ability to filter by category and attributes**
- **Deposit capability**
- **Putting a Rental on Hold**
- **Modification to the Rental Unit card adding a Suggested Sale Price field**
- **Add Rental Prices to Line/General tab in ribbon for Rental Quote & Contract**
- **Recurring Sub-Rental PO feature**
- **Undo Return feature**
- **Enhancement of the Group Availability Matrix to have Category and Attribute filters in the Options**
- **Metered Usage enhancement for Optimization and/or Proration of Metered Usage Allowance Limits**
- **Enhance the To Ship and To Return lists to add the ability to enter Metered Usage Qty. or Current Meter Reading**